# MGA 672 - Developing Interactive Systems (5 ECTS), spring 2017 (16 weeks)

**Lecturer:** Ilja Šmorgun [ilja.smorgun@idmaster.eu,](mailto:ilja.smorgun@idmaster.eu) Sónia Sousa [sonia.sousa@idmaster.eu](mailto:sonia.sousa@idmaster.eu)

**Contact Details:** All email communication regarding this course should be sent to [ilja.smorgun@idmaster.eu](mailto:ilja.smorgun@idmaster.eu) cc'ing [sonia.sousa@idmaster.eu.](mailto:sonia.sousa@idmaster.eu) Special online "office hours" will be set up for group and individual mentoring and those will be conducted through Google Hangouts.

**Course objectives:** To provide students with the skills necessary for developing interactive systems.

**Course content:** The course's structure is spread over 7 sessions (2 weeks apart). The course consists of the following modules:

- 1) Building blocks of interactive systems;
- 2) Using GitHub for project management and source control;
- 3) Visual programming of mobile applications with App Inventor;
- 4) Developing a functional prototype.

**Learning Outcomes:** After successfully completing the course students will know:

- 1) How to choose a suitable platform for developing interactive systems;
- 2) How to develop functional prototypes;

3) How to work in teams and distribute functionality to be developed among team members.

**Workload:** To successfully complete this course students are required to do group-based activities.

**Expected individual work activities:** Individually students are expected to:

- 1) Study the provided materials;
- 2) Complete individual assignments.

**Expected group work activities:** In groups students are expected:

- 1) Contribute to the development of a functional prototype as defined in MGA 671;
- 2) Participate in group mentoring sessions.

### **Assessment criteria**

To successfully pass the course students are required to:

● Complete individual assignments;

- Maintain and regularly update a GitHub repository for your project with source code and documentation;
- Develop at least one fully functional feature of your group's prototype and provide a detailed explanation of the source code.

The final grade will be composed as follows:

- Individual assignments 20%
- Group project 80%

# **Technology needed to perform this course:**

Individual development assignments will focus on visual development of mobile applications with MIT's App Inventor.

For the group projects students are free to choose any platform (for example iOS, Android, Windows, Unity, web, etc.) to develop their functional prototypes.

# **Synchronous activities:**

Bi-weekly synchronous mentoring sessions are planned to last for 30 minutes and specific time slots will be agreed on a group by group basis. In each session we will discuss acquired knowledge, provide feedback and/or mentor students. The times and days of the synchronous sessions will be decided and announced early in the semester.

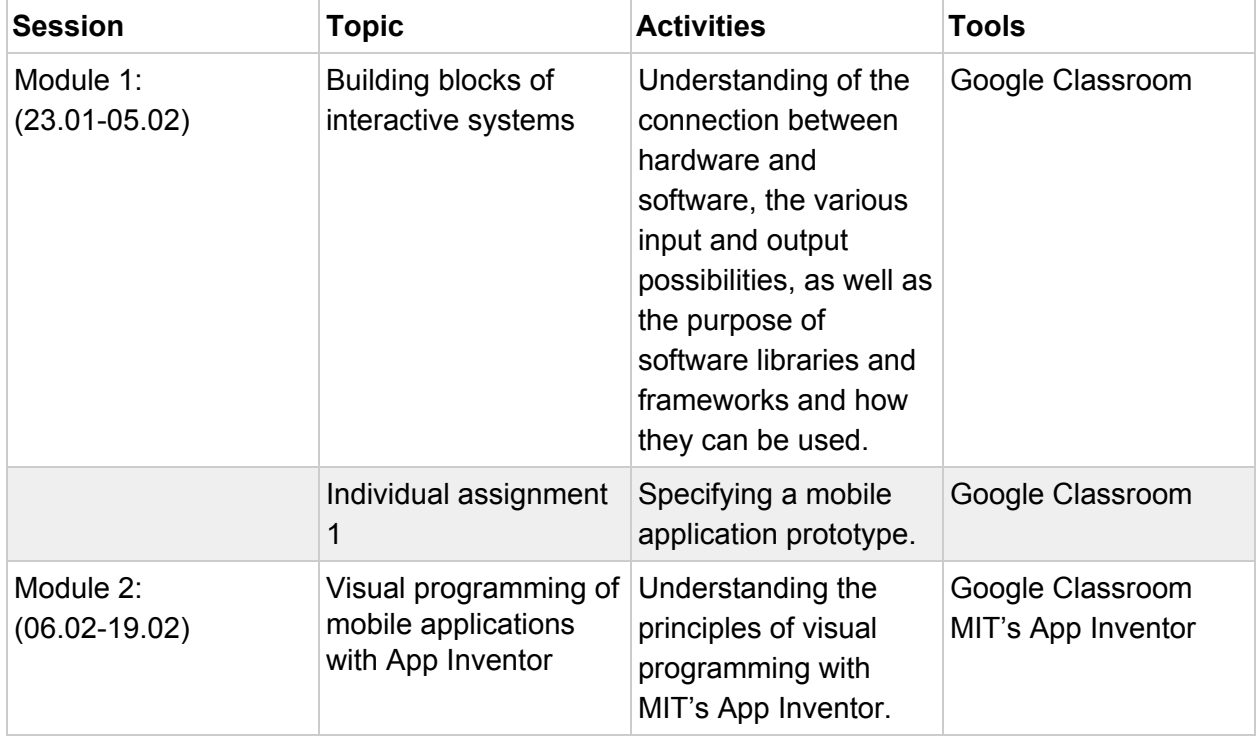

### **The pedagogical script for this course:**

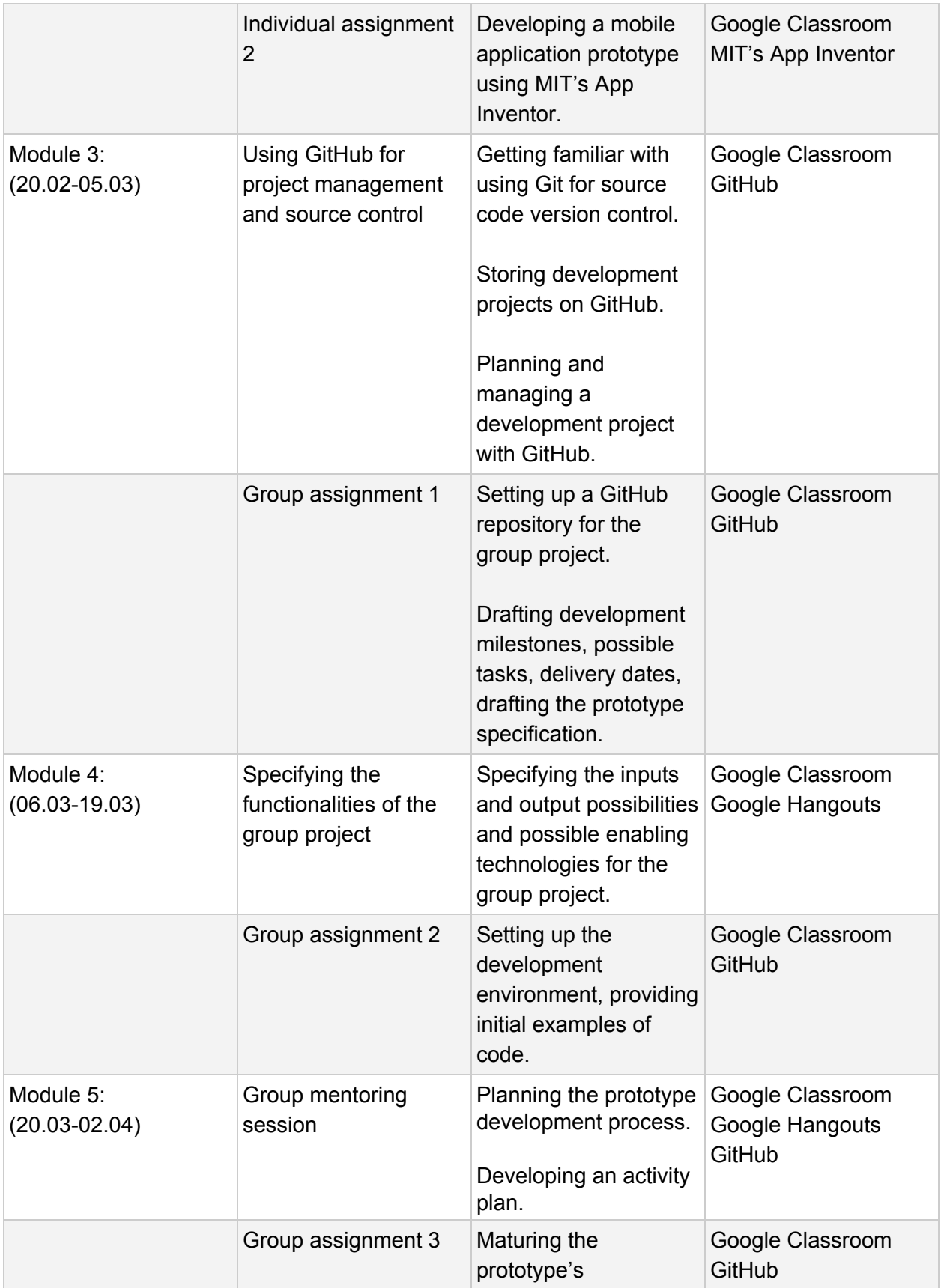

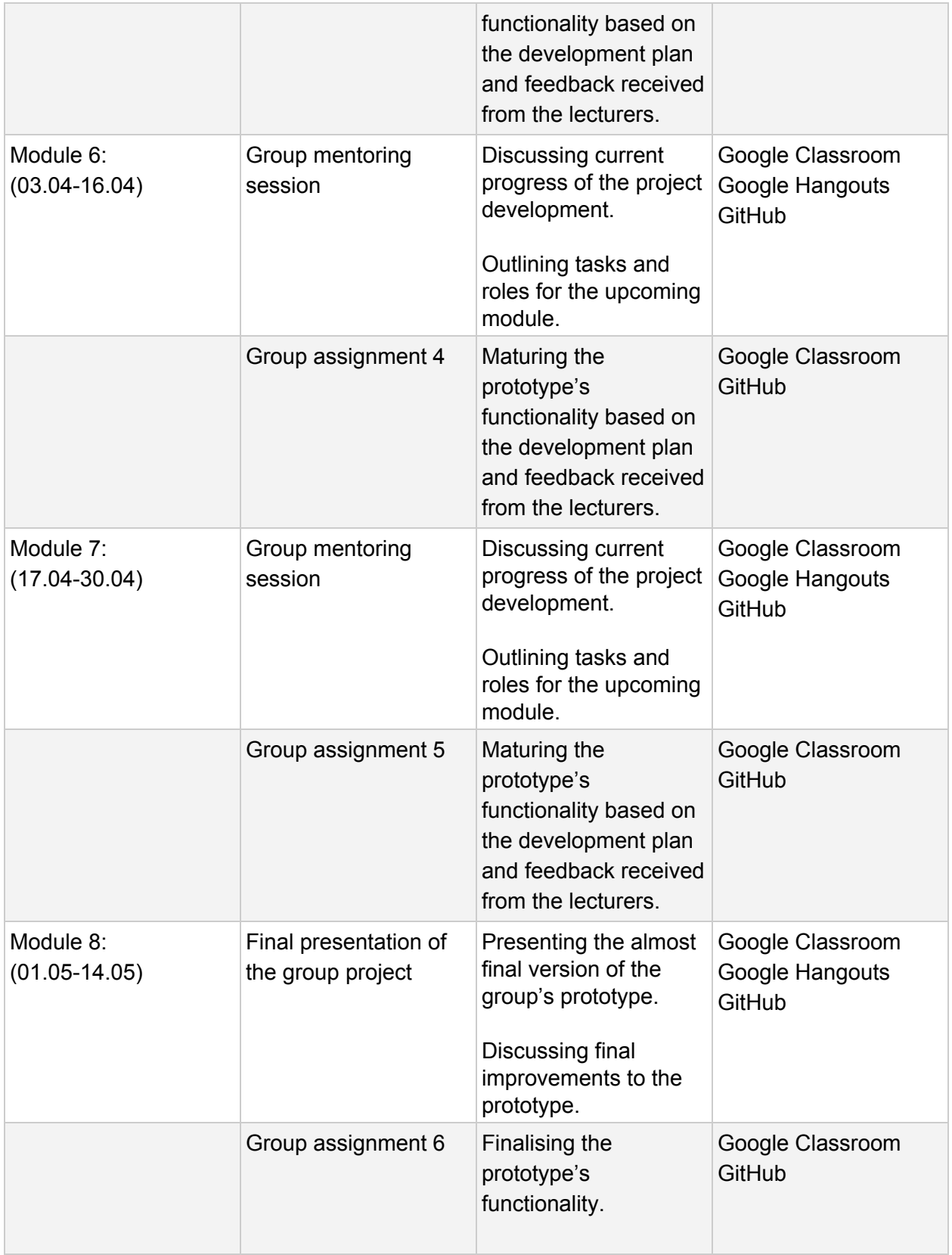

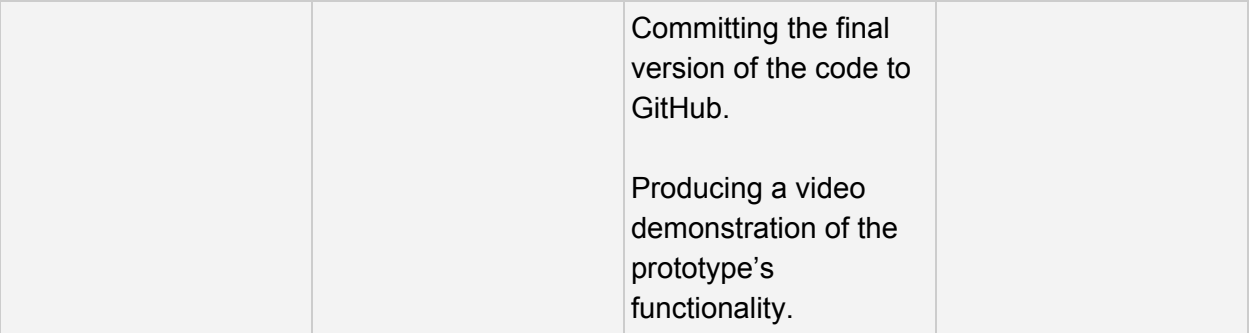